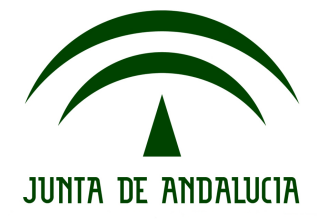

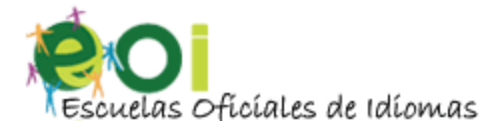

# SEPTIEMBRE 2013

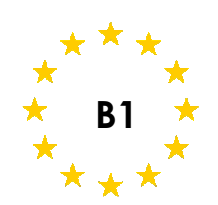

# COMPRENSIÓN ORAL

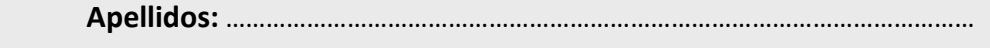

Nombre: …………………………………………………………………………………………………..

#### Marque con una X lo que corresponda:

 Alumno/a OFICIAL (Indique el nombre de su profesor/a tutor/a durante el curso 2012-2013: ………………………………………..………………………………….)

Alumno/a LIBRE Grupo: ..........................

#### INSTRUCCIONES PARA LA REALIZACIÓN DE ESTE EJERCICIO:

- o Duración: 30 minutos.
- o Este ejercicio consta de dos tareas. Deberá realizar las dos tareas.
	- $\circ$  En la tarea 1 va a escuchar tres veces un documento y deberá seleccionar una de las tres opciones (a, b o c) que se corresponde con lo que dice la grabación.
	- o En la tarea 2 va a escuchar tres veces un documento y deberá completar unas frases con una palabra o cifra que correspondan a lo que dice la grabación.
- o No escriba en los cuadros destinados a la calificación de las tareas.
- o Sólo se admiten respuestas escritas con bolígrafo azul o negro.

#### NO ESCRIBA AQUI

**PUNTUACIÓN DEL EJERCICIO: \_\_\_\_\_ / 20**

**CALIFICACIÓN:** ⃞ Superado ⃞ No Superado

NIVEL INTERMEDIO FRANCÉS

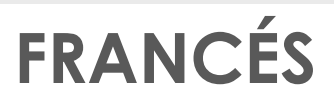

## PRUEBAS UNIFICADAS DE CERTIFICA

2013

# TAREA 1 – 10 points : Écoutez cet extrait de l´émission Tous européens (2 minutes 11

secondes) et cochez les réponses correctes (a, ou b, ou c : une seule réponse est possible) comme dans l'exemple (0).

## IMPORTANT

- Vous aurez tout d´abord 2 minutes pour lire les questions. Après chaque écoute, vous aurez 1 minute pour finir de répondre aux questions.
- Vous obtenez 1 point pour chaque case correctement cochée ; 0 point pour case non cochée ou cochée à tort.

# BONHEUR

## EXEMPLE :

### 0.- Dans cet enregistrement on parle :

 $\Box$  a) D'une étude réalisée par l'INED.

 $\Box$  b) Des critères de bonheur pour les Européens.

 $\boxtimes$  c) a et b sont correctes.

## QUESTIONS :

#### 1.- Au-delà de 60 ans:

 $\Box$  a) Les hommes se sentent plus heureux que les femmes.

 $\Box$  b) Les Danois sont les Européens les plus heureux.

 $\Box$ c) a et b sont correctes.

#### 2.- Parmi les critères de bonheur les plus importants pour les Européens, on trouve:

 $\Box$  a) La santé.

 $\Box$  b) Les revenus corrects.

 $\Box$  c) a et b sont correctes.

#### 3.- L´étude de l'INED s´intéresse au(x) rapport(s) entre :

 $\Box$  a) Bonheur et réussite professionnelle.

 $\Box$  b) Bonheur et offre de loisirs.

#### $\Box$  c) a et b sont correctes.

## 4.- Selon l´étude de l'INED:

 $\Box$  a) 20% des Français sont satisfaits de leur existence.

 $\Box$  b) 16% des Françaises sont satisfaites de leur existence.

 $\Box$  c) a et b sont correctes.

## 5.- Selon l´étude de l'INED:

- □ a) 49% des Européens s'estiment heureux.
- $\Box$  b) 34% des Européennes s'estiment heureuses.
- $\Box$  c) a et b sont correctes.

#### 6.- La proximité des lieux culturels est un facteur de bonheur pour:

- $\Box$  a) Les Scandinaves.
- $\Box$  b) Les Autrichiennes.
- $\Box$  c) a et b sont correctes.

### 7.- En Belgique, les femmes vivant seules sont plus heureuses….

 $\Box$  a) Lorsqu'elles ont des transports en commun à proximité.

 $\Box$  b) Quand elles ont des rapports réguliers avec leurs enfants.

 $\Box$  c) a et b sont correctes.

8.- Les femmes mariées….

□ a) Privilégient le fait d'être matériellement aisées.

- $\Box$  b) Sont plus heureuses que les célibataires.
- $\Box$  c) a et b sont correctes.

#### 9.- En Italie, au-delà de 60 ans:

 $\Box$  a) Les femmes mariées sont plus heureuses que leurs époux.

- $\Box$  b) 17% des hommes mariés sont heureux.
- $\Box$  c) a et b sont correctes.

#### 10.- La proportion d'Européens heureux de vivre à deux est d'à peu près :

- $\Box$  a) 40% pour les hommes.
- $\Box$  b) 40% pour les femmes.
- $\Box$  c) a et b sont correctes.

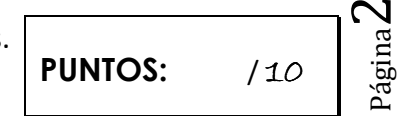

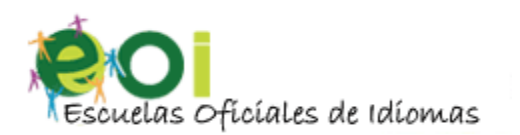

# JUNTA DE ANDALUCIA

2013

TAREA 2 - 10 puntos : Écoutez cet extrait de l´émission Les Pourquoi (1 minute 58 secondes) et complétez les phrases comme dans l'exemple (0).

## IMPORTANT

- Vous aurez tout d'abord 2 minutes pour lire les phrases. Après chaque écoute, vous aurez 1 minute pour finir de compléter les phrases.
- Vous obtenez 1 point pour chaque case correctement cochée ; 0 point pour case non cochée ou cochée à tort.
- Les erreurs d'orthographe ne seront pas sanctionnées.

# L´HISTOIRE DES PAGES JAUNES

## EXEMPLE :

- Pourquoi les ... pages (0) ... jaunes sont-elles jaunes ?
- Les pages jaunes c´est l´annuaire professionnel pour trouver un ……………………………………(1), une crêperie ou un fabricant de castagnettes.
- Le premier annuaire téléphonique français a été publié par la société générale du téléphone. Il répertoriait exactement ……………………………………..……… (2) abonnés et réservait déjà des pages jaunes aux professionnels.
- On se demande pourquoi on a choisi cette couleur : pour que le blanc ............................................ (3) moins vite ? Pas du tout. S´ il y a bien un listing qui change tout le temps, surtout à l´époque, c´était l´annuaire professionnel. Il n´a vraiment pas le temps de ………………………….…………………….. (4).
- La Wyoming Telephone Company demande en ………..................................... (5) à un éditeur-imprimeur local de créer ce qui sera le premier annuaire.
- L´annuaire connaît un grand succès et ce sont les .................................................. (6) qui lui donnent son nom : les yellow pages ou pages jaunes.
- Trois ans plus tard, Reuben Donnelly .................................................... (7) l´idée : Il sépare les particuliers, classés par leur nom, et les professionnels, classés par .................................................(8) d´activité.
- Les pages jaunes existent désormais dans …………………….…….……………………….…. (9) pays du monde.
- En 2009, ………………………………..……….………… (10) des Français avaient consulté le site pagesjaunes.fr.

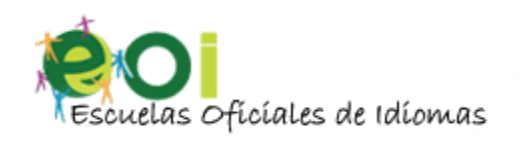

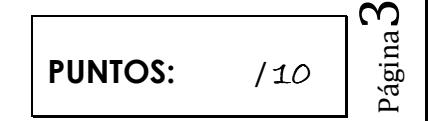